#### FÍSICA I

#### PROFESOR: JOSÉ ANTONIO MARTÍNEZ NII

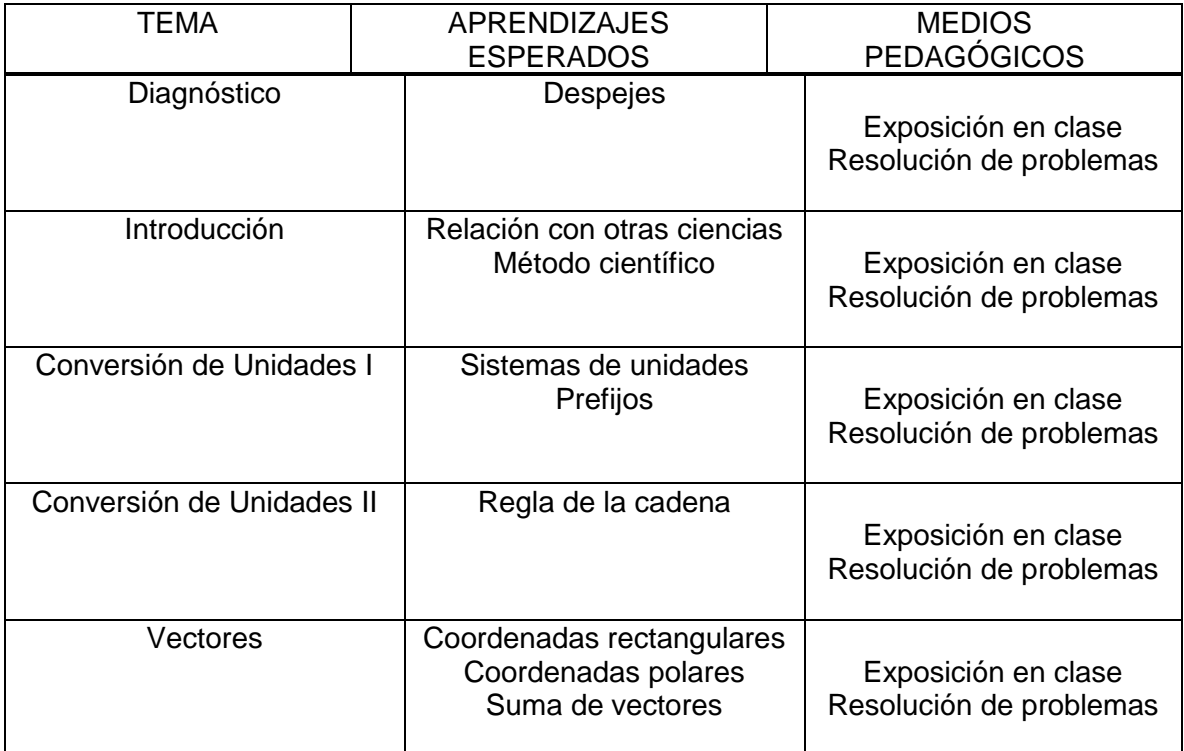

#### FRANCÉS

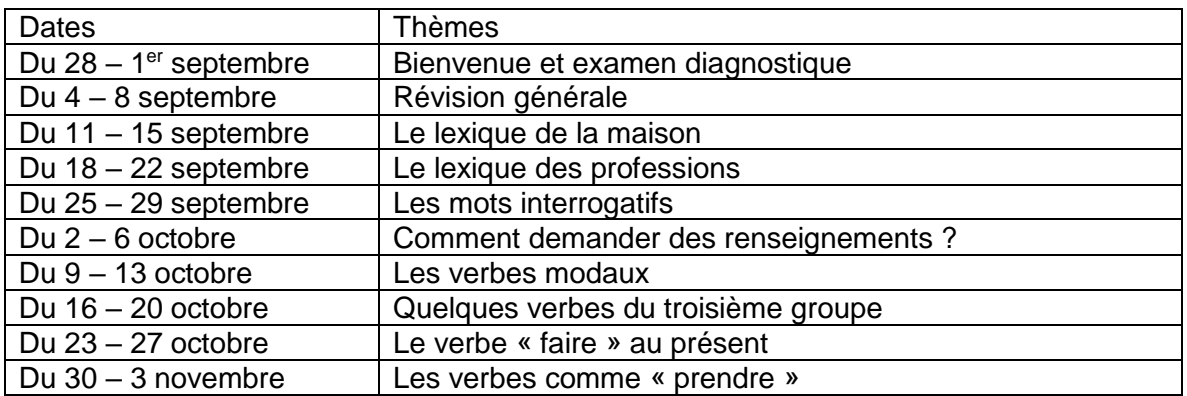

Jour 1 : réaliser les exercices des pages 3,4,5 du manuel de français.

Jour 2 : Cochez dans le tableau ci-dessous les adjectifs de votre choix et dessinez le chanteur ou la chanteuse que vous auriez décrite. Page 4.

Jour 3 : lis le texte de la page 6 du manuel de français. Répondez aux questions de compréhension. Page 6

Jour 4 : faites les exercices 5,6 de la page 7

Jour 5 : complétez le tableau de la page 8 avec le vocabulaire la maison

Jour 6 : Décris la chambre de Lola. Complète les phrases avec *Il y a / Il n'y a pas* et les mots de la liste.

Jour 7 : réaliser les exercices de la page 8 du manuel.

Jour 8 : C'est dans quelle pièce ? Reliez les mots aux pièces de l'habitation. Trouve dans ces mots croisés les mots ci-dessous.

Jour 9 : identifier les professions de la page 9. Lisez ces témoignages. De qui il s'agit-il ? page 9

Jour 10 : Ces personnes sont au travail. Reconnaissez-vous leur profession ? page 9.

Jour 11 : réaliser les exercices des pages 10 et 11 du manuel

Jour 12 : Qu'est-ce que tu dois faire dans les situations suivantes ? Utilise les mots de la boîte.

Jour 13 : réalisez les exercices des pages 16 et 17.

Jour 14 : Lis la définition et utilise les indices donnés pour trouver le mot de vocabulaire.

Jour 15 : lis et déduis la conjugaison des verbes comme << sortir >>, page 20

Jour 16 : Observe le document ci-dessus et complète le tableau suivant avec les fonctions de chaque interrogatif.

Jour 17 : réaliser les exercices de la page 21. Exercice 1 : Complétez avec « Où », « quand », « comment », « combien », « pourquoi », « parce que » : complétez. Exercice 2 : Complète chaque phrase avec le mot interrogatif le plus approprié.

Jour 18 : Comment demander des renseignements ? Compréhension. Vrai ou faux ? Page 17.

Jour 19 : Grammaire. Complétez par le verbe « devoir » ou le verbe « pouvoir » selon le cas. Production orale : À vous ! Vous êtes dans la rue. Vous voulez aller au stade. Vous demandez à une personne s'il y a un bus direct. La réponse est négative. Vous demandez s'il y a un tramway direct. La réponse est positive. Vous demandez où vous devez descendre. La personne vous répond. Imaginez et jouez le dialogue.

Jour 20 : Dans le texte suivant, et répondez aux questions ci-dessous. Ensuite, souligne les verbes différents des verbes du premier groupe.

Jour 21 : Observe le document. Combien de types d'activités pouvez-vous observez ? Réaliser les exercices de la page 23 et 24. Exercice 1 : Conjuguez les phrases avec le verbe faire au présent puis complétez avec les mots suivants.

Prepa 3G Gestión de Archivos de Texto (GAT)

TRABAJOS INICIO DE CICLO ESCOLAR PREPA 3G Gestión de Archivos de Texto (GAT) (1er periodo)

Los archivos que se entreguen al profesor deben tener el nombre del alumno el nombre del archivo y su grupo como en el ejemplo. (Cesar Medina 1G Pantalla Principal) en caso de no contar con los datos necesario el archivo no será tomado en cuenta como puntaje de evaluación y será un cero.

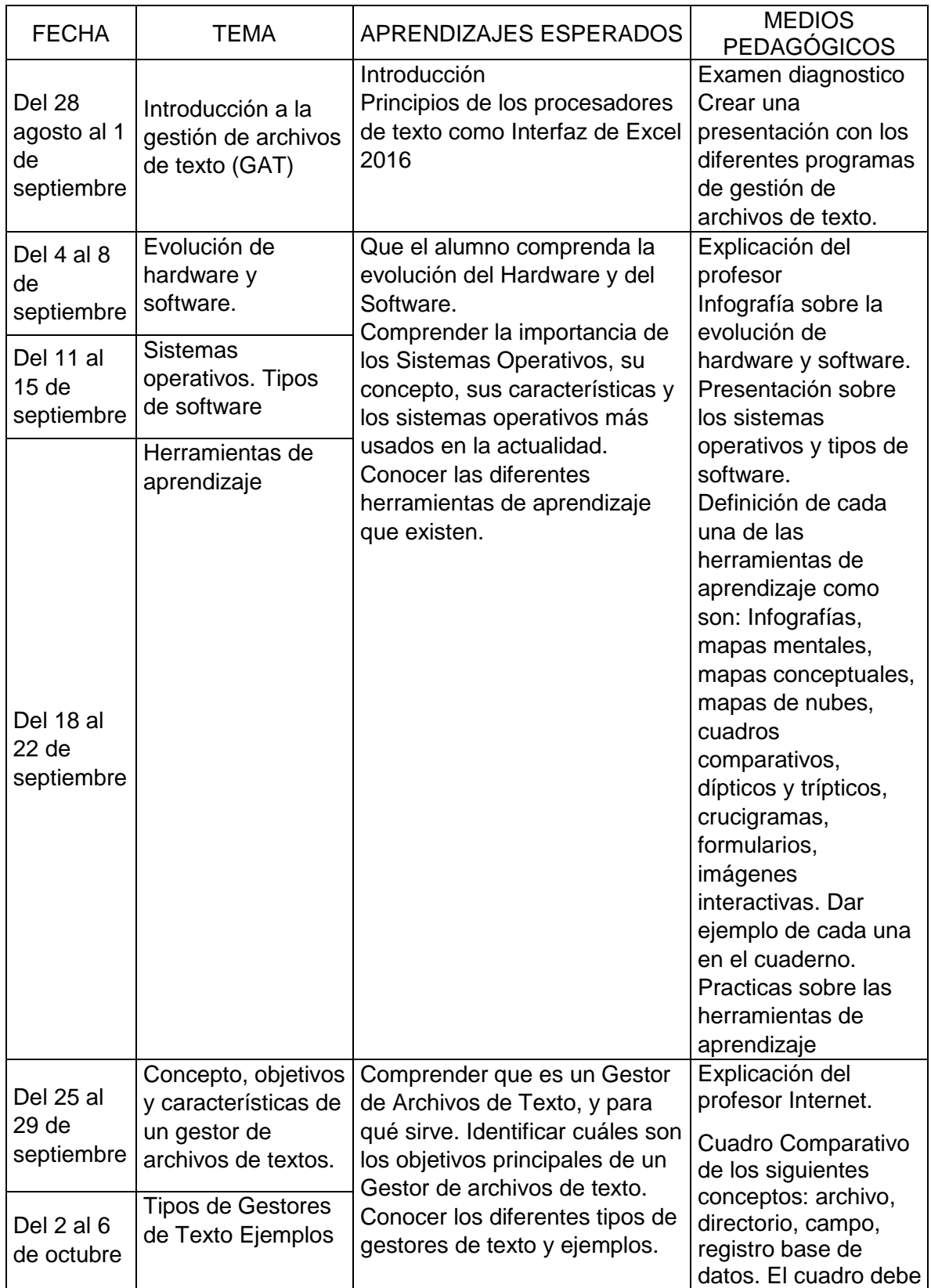

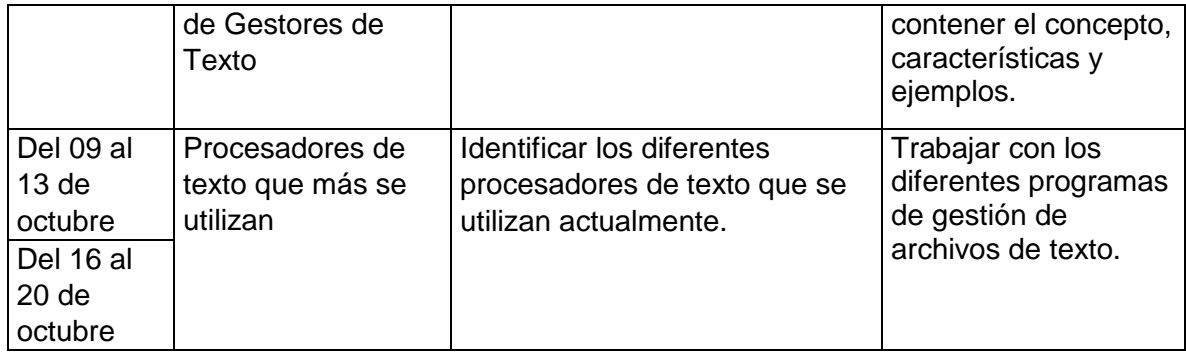

# HISTORIA DE MÉXICO

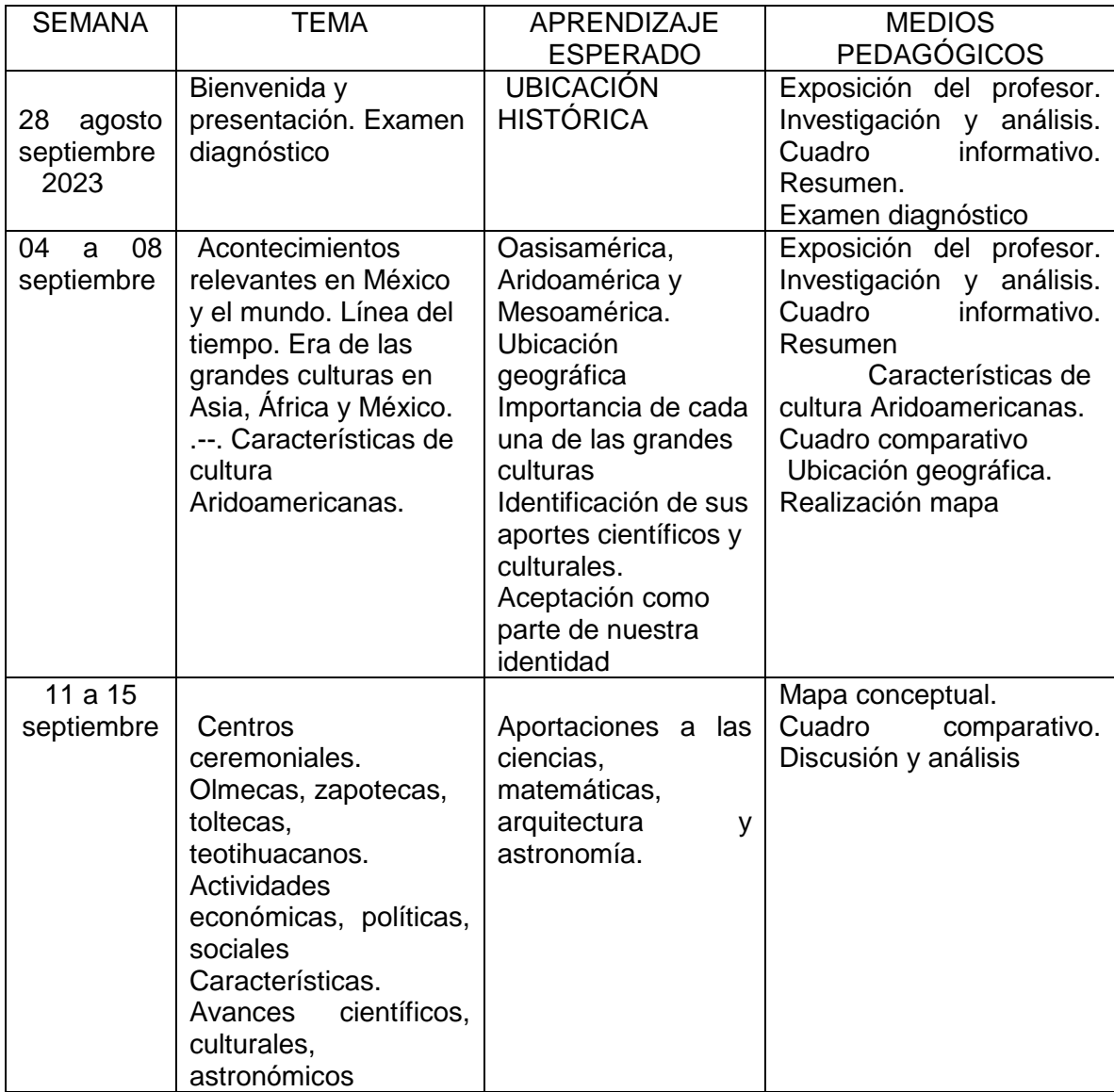

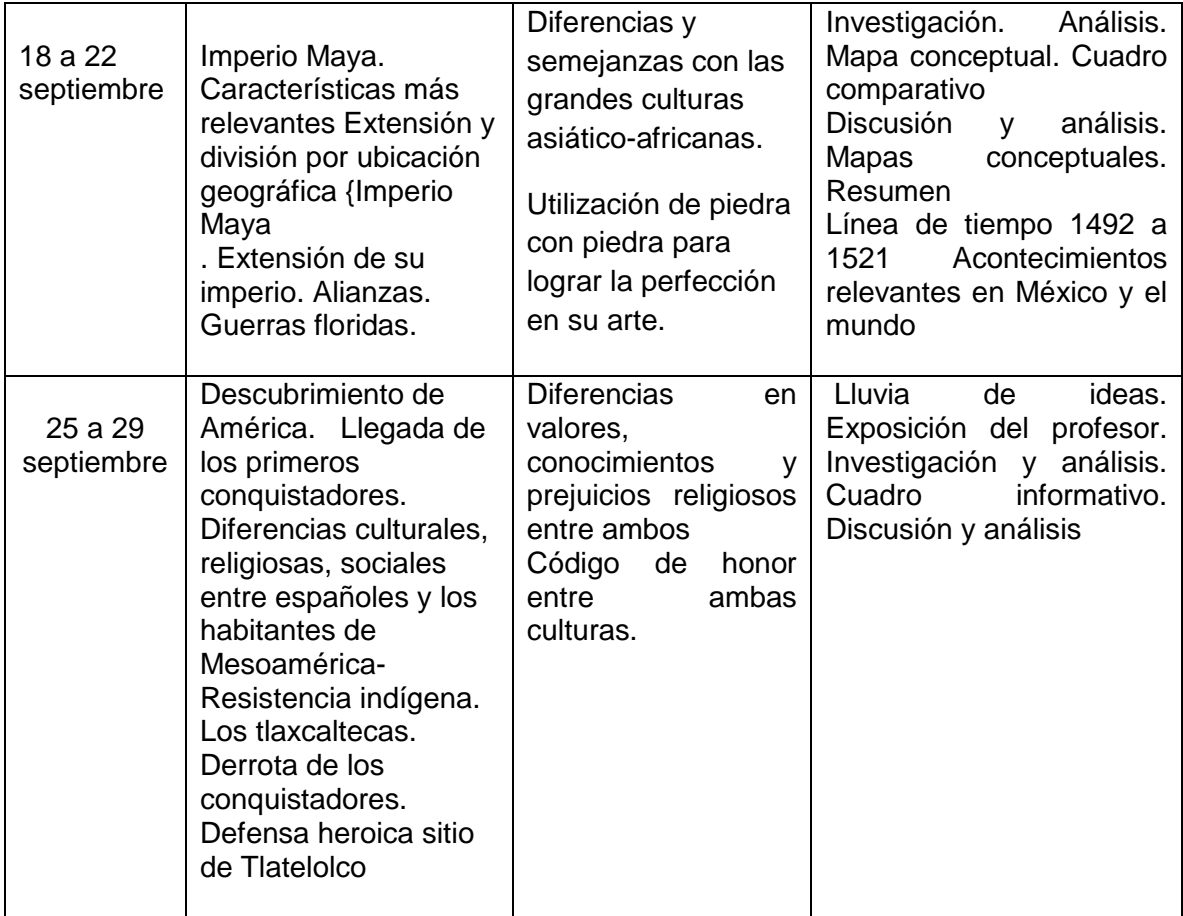

Prepa 3G Hoja de Cáculo Business

TRABAJOS INICIO DE CICLO ESCOLAR PREPA 3G HOJA DE CACULO BUSINESS EXCEL 2019 (1er periodo)

Los archivos que se entreguen al profesor deben tener el nombre del alumno el nombre del archivo y su grupo como en el ejemplo. (Cesar Medina 3G Pantalla Principal) en caso de no contar con los datos necesario el archivo no será tomado en cuenta como puntaje de evaluación y será un cero.

Para la plataforma de TestingProgram se entrega usuario y contraseña al inicio del uso de la plataforma, estos serán utilizados todo el ciclo escolar es necesario tenerlos siempre contigo.

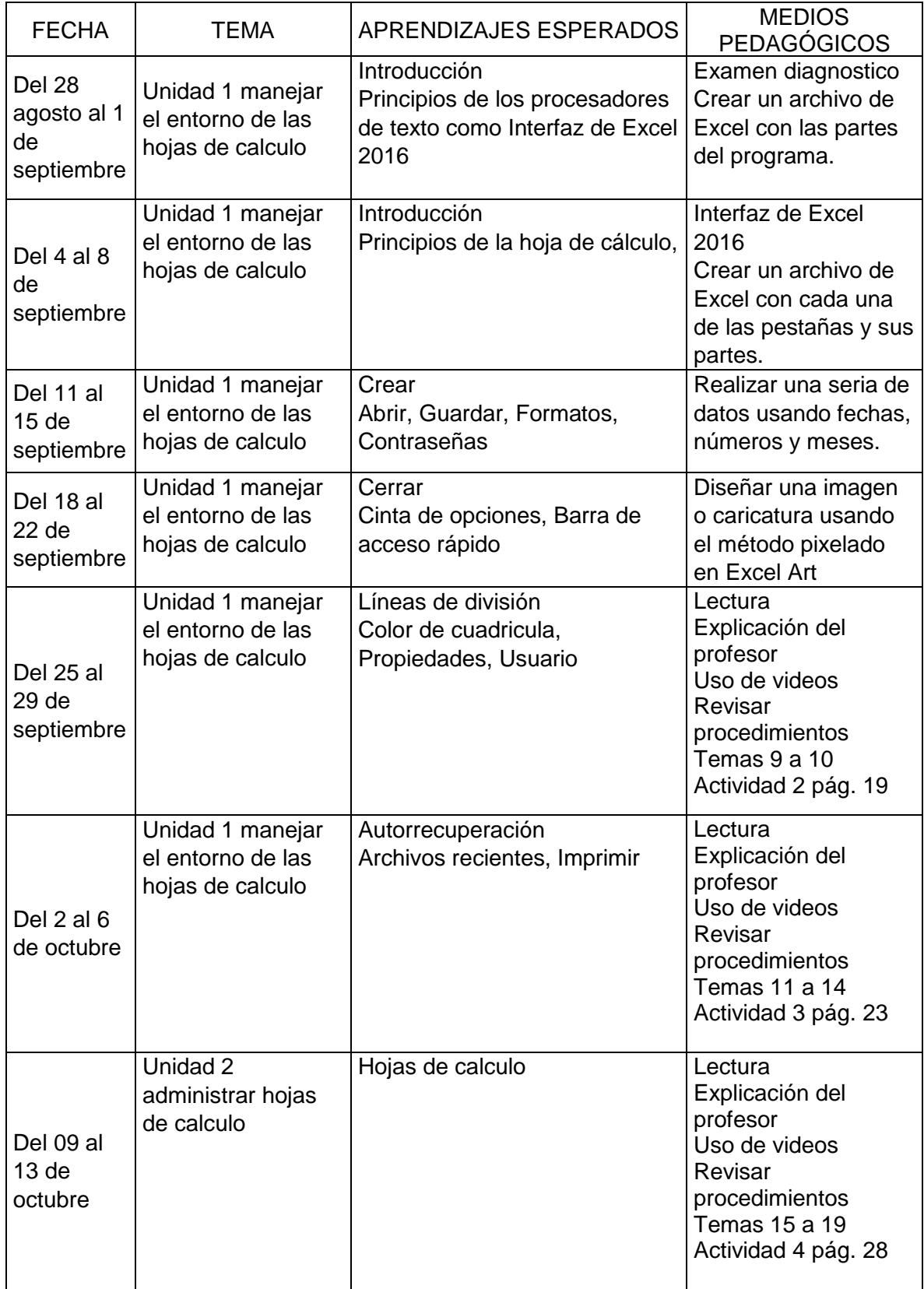

![](_page_6_Picture_260.jpeg)

## LABORATORIO DE BIOLOGÍA

![](_page_6_Picture_261.jpeg)

#### LABORATORIO DE FÍSICA

![](_page_7_Picture_274.jpeg)

Literatura Universal I

Profesor: Jorge Alejandro Badillo Vega

![](_page_7_Picture_275.jpeg)

![](_page_8_Picture_246.jpeg)

![](_page_9_Picture_200.jpeg)

# MATEMÁTICAS III

# PROFESOR: JOSÉ ANTONIO MARTÍNEZ NII

![](_page_9_Picture_201.jpeg)

![](_page_10_Picture_242.jpeg)

#### BEGINNERS TEACHER DULCE ALEJANDRA CASSANI ARCEO

![](_page_10_Picture_243.jpeg)

# English Level 7

Mtro. Jesus A. Grajales Perez

![](_page_11_Picture_277.jpeg)

#### ENGLISH LEVEL 9

### TEACHER: ADRIANA LEÒN ACOSTA

![](_page_12_Picture_244.jpeg)